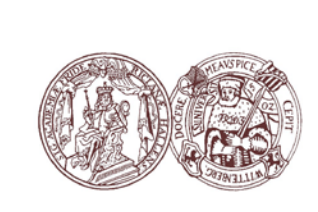

**Martin-Luther-Universität Halle-Wittenberg FB Physik**

# **M07: Rasterelektronenmikroskop (REM) + EBIC**

**Physikalisches** 

**Praktikum** 

**Master**

**Version: 29.10.2020**

# **1.Aufgaben**

- 1) Bei einem Strahlstrom von etwa 100 pA und einem Einstrahlwinkel von  $q = 30^\circ$  (T-Stellknopf am Probenmanipulator; Winkel zwischen dem Primärstrahl und der Normalen der Probenoberfläche) sind für Kohlenstoff und Gold die Sekundärelektronenausbeute und der Rückstreukoeffizient in Abhängigkeit von der Beschleunigungsspannung Us (10…19 kV in 1 kV-Schritten) zu bestimmen. Das Ergebnis ist zu interpretieren. Die Vergrößerung ist so einzustellen, dass die gesamte Probe abgerastert werden kann.
- 2) Für die günstigste Beschleunigungsspannung ist für Gold und Kohlenstoff unter den Bedingungen von 1) die Abhängigkeit der Elektronenausbeuten vom Einstrahlwinkel a zu messen (0 $^{\circ}$  < a < 40 $^{\circ}$ ) und mit dem zu erwartenden Ergebnis zu vergleichen.
- 3) Bei Beschleunigungsspannungen von 10, 15 und 20 kV und einem Winkel von  $a = 0$  sind das SE- und das RE-Signal für die 9 verschiedenen Elemente auf dem Probenteller zu messen und als Funktion der Ordnungszahl jeweils aufzutragen. Die Ergebnisse sind anhand von Literaturergebnissen zu interpretieren.
- 4) Von einem Halbleiter ist im REM ein SE- und ein RE-Bild aufzunehmen. Von der gleichen Probe ist der EBIC (electron beam induced current) Kontrast abzubilden. Wählen Sie die optimalen Parametereinstellungen für den Verstärkungsfaktor und die Zeitkonstante im EBIC-Verstärker. Welche Materialeigenschaften bestimmen den Kontrast für die 3 Verfahren (SE, RE, EBIC)?
- 5) Bestimmen Sie den EBIC in Abhängigkeit von der Beschleunigungsspannung *Us* (15…20 kV in 0,5 kV-Schritten) an einem festen Punkt (falls möglich in der Raumladungszone). Vergleichen Sie den Verlauf des Reflexionsfaktors f mit dem Rückstreukoeffizienten aus 1)
- 5) Bestimmen Sie an einem querschnittspräparierten p-n-Übergang die Größe der Raumladungszone und die Diffusionslänge der Ladungsträger in Abhängigkeit von der Vorspannung der Probe mittels EBIC
- 6) Bestimmen Sie die Eindringtiefe der Primärelektronen mittels EBIC
- 7) Eine eigene Probe ist im Schülerlabor zu bedampfen und mit möglichst geeigneter Detailauflösung abzubilden. Bestimmen Sie das erreichte Auflösungsvermögen und diskutieren Sie die Begrenzung des Auflösungsvermögens.

## **2. Kontrollfragen:**

- Nennen Sie Gemeinsamkeiten und Unterschiede von Licht- und Elektronenmikroskop!
- Warum kann man ein Elektronenmikroskop nicht unter atmosphärischen Bedingungen betreiben? (Anmerkung: Es gibt das "environmental SEM" – schauen Sie sich das doch mal an)
- Was ist der Crossover?
- Welchen Einfluss hat der Einstrahlwinkel auf die SE-Ausbeute bzw. den RE-Koeffizienten?
- Wie kann man das Auflösungsvermögen eines REM beeinflussen?
- Welche Linsenfehler sind für das REM von Bedeutung, und wie kommen diese Linsenfehler zustande?
- Was versteht man unter förderlicher Vergrößerung?
- Wie kann man Elektronen detektieren?
- $\checkmark$  Man unterscheidet die SE in SE1, SE2 und SE3, was ist damit gemeint?
- Was bestimmt den Kontrast im SE- und RE-Bild?
- Welche Wellenlänge haben Elektronen nach Durchlaufen einer Beschleunigungsspannung UB?
- $\checkmark$ Mit welcher Methode kann man im REM Elementmappings durchführen?
- Welche Kristallbaufehler gibt es, wie werden die Fehlstellen klassifiziert?
- Wie müssen die Proben für eine EBIC-Untersuchung präpariert werden?
- Welche Informationen liefert das EBIC-Signal?
- Wie hängt die Größe der Raumladungszone im p-n-Übergang von der Vorspannung der Diode ab?
- Was bestimmt die freie Diffusionslänge von Ladungsträgern im Halbleiter?
- Welche absolut grundsätzlichen Grenzen der Auflösung existieren für ein fiktives Mikroskopieverfahren bei beliebig hoher Energie?
- Was ist eine Universalkurve?

# **3.Ziel des Versuchs**

Als Ernst Ruska 1934 das Elektronenmikroskop erfand, für das er 1986 mit dem Nobelpreis für Physik ausgezeichnet wurde, wurde parallel die Quantenmechanik entwickelt. Nach der Kopenhagener Konferenz 1925 war der Grundstein für ein Verständnis und die Beschreibung der Materiewellen gelegt. Es heißt, dass Ernst Ruska selbst enttäuscht war, dass nun wieder ein Wellenphänomen die Auflösung seines Elektronenmikroskops begrenzen sollte. Dennoch können wir die Wellenlänge dieser Elektronen über die Beschleunigungsspannung einfacher verändern als dies in der optischen Mikroskopie mit vorgegebenen Lichtquellen der Fall ist. Für die Gemeinsamkeiten und grundsätzlichen Unterschiede bei der Abbildung im Licht- und Elektronenmikroskop im Zusammenspiel von Korpuskular- und Wellennatur der Materie soll dieser Versuch ein grundsätzliches Verständnis vermitteln. Die Bedeutung der Eigenschaften von Primärelektronen, Sekundärelektronen, Rückstreuelektronen und induzierten Probenströmen für ein bildgebendes Verfahren, soll in diesem Versuch vermittelt werden. Insbesondere soll deutlich werden, dass Materialeigenschaften nicht einfach als Bild im Elektronenmikroskop sichtbar werden und auch mit der Wellenlänge von Photonen und Elektronen noch lange nicht alles über die Auflösung im Mikroskop gesagt ist.

# **4.Grundlagen:**

Das Raster-Elektronen-Mikroskop (REM, engl. SEM=Scanning Electron Microscope) ist ein Gerät zur Oberflächenstrukturanalyse massiver Proben in Forschung und Entwicklung auf den Gebieten Halbleiterphysik, Nanotechnologie bis hin zur Biologie und Medizin.

Ein wesentlicher Unterschied zwischen dem REM und einem Lichtmikroskop bzw. einem Transmissions-Elektronen-Mikroskop (TEM) besteht in der Bilderzeugung.

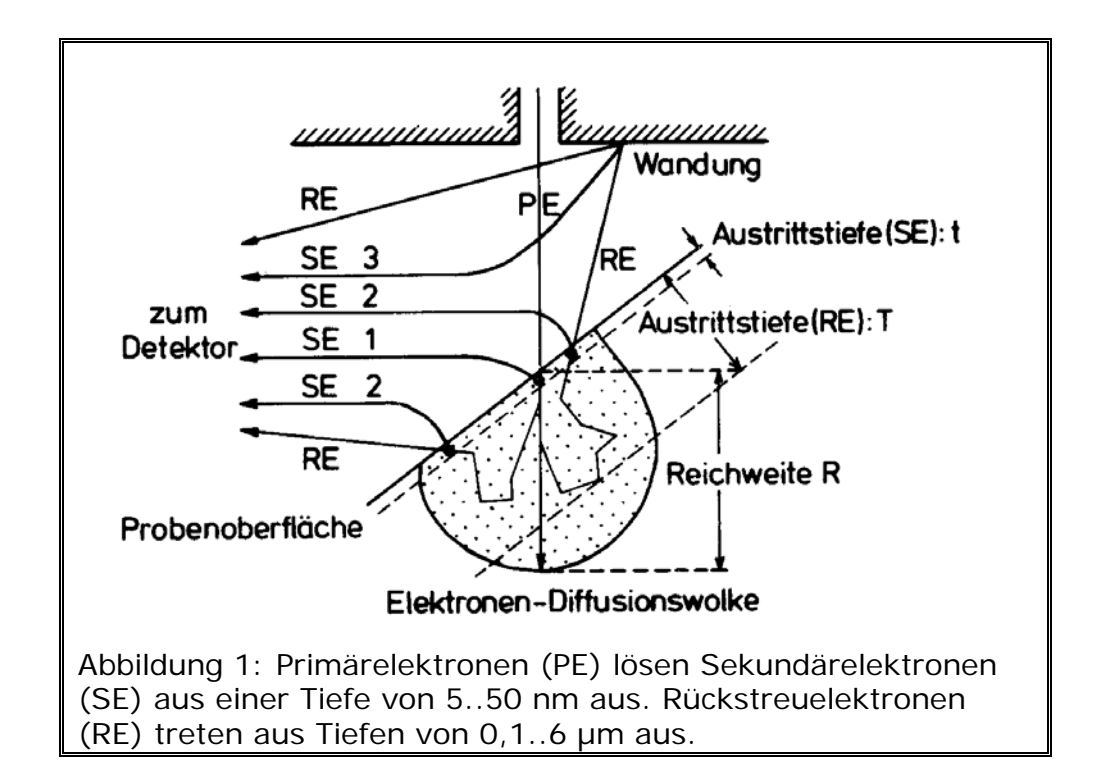

Ein REM liefert keine Direktbilder, denn bei dieser Mikroskopiemethode wird ein sehr fein gebündelter Elektronenstrahl zeilenweise über die Probenoberfläche geführt. Das durch die Primärelektronen erzeugte Signal wird erfasst und zur bildlichen Darstellung auf einen Monitor geleitet. Die Vergrößerung lässt sich durch die Größe des abgerasterten Bereiches einstellen. Die digitale Darstellung des Signals erfolgt mit einem PC.

Mit dem REM können Strukturen mit einem Auflösungsvermögen von nur wenigen Nanometern mit einer gegenüber dem Lichtmikroskop 1000mal größeren Schärfentiefe untersucht werden.

#### *4.1 Wechselwirkung der Elektronen mit Materie*

Bei fast allen Elektronenmikroskopen treten Elektronen (PE, primäre Elektronen) in eine Probe ein, verlassen diese wieder als rückgestreute Elektronen (RE oder BSE Back Scattered Electron) bzw. rufen durch Wechselwirkung Produkte (im einfachsten Fall Sekundärelektronen oder Röntgenstrahlung, siehe unten) hervor, die außerhalb der Probe zur Abbildung verwendet werden können. Man muss daher die Wechselwirkungsprozesse, die auftreten können, kennen.

Zur Elektronenstreuung gehören einige wichtige Begriffe, die hier zunächst betrachtet werden sollen:

Die Wahrscheinlichkeit, mit der ein Elektron gestreut wird, wird mit dem Wirkungsquerschnitt σ oder mit der mittleren freien Weglänge λ beschrieben. Bei einer Zahl von N Teilchen pro Volumeneinheit und dem Wirkungsquerschnitt σ eines bestimmten Streuprozesses ist die Wahrscheinlichkeit, dass ein einzelnes Elektron diesen Streuprozess beim Durchlaufen einer Strecke *dx* im Objekt erleidet Nσ*dx* oder λ=1/Nσ. λ hat die Dimension einer Länge und gibt die Wegstrecke an, die ein Elektron zurücklegt, bevor es die entsprechende Streuung erleidet.

6

Unter elastischer Streuung versteht man einen Vorgang, bei dem sich die Energie der PE trotz einer Richtungsänderung nicht ändert, zumindest nicht messbar. Entsprechend ist die inelastische Streuung ein sehr allgemeiner Begriff, der jeden Vorgang bezeichnet, bei dem die Primärelektronen einen Energieverlust erleiden.

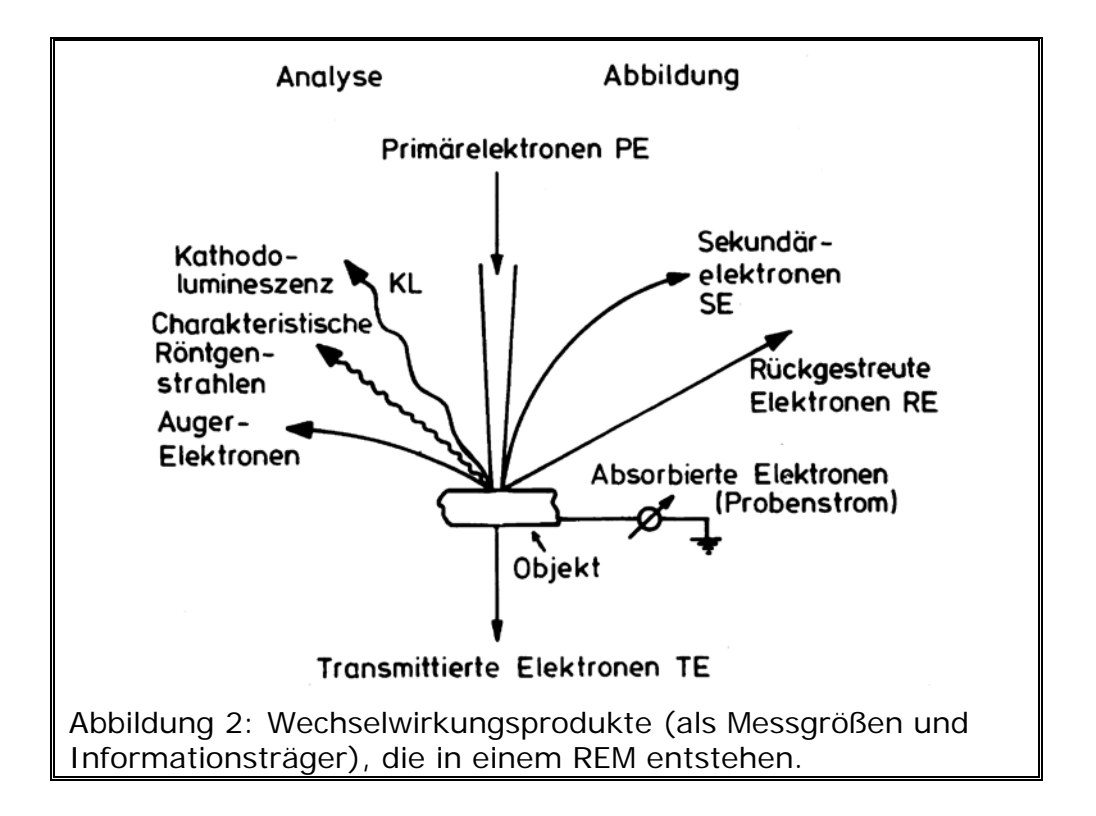

Für die Abbildung zieht man folgende Teilchen aus Sekundärreaktionen heran (Wechselwirkungsprodukte):

*Sekundärelektronen (SE)*

Damit bezeichnet man alle Elektronen, deren Energie unterhalb von 50 eV liegt. Ihre wahrscheinlichste Energie beträgt 2-5 eV. Sie stammen aufgrund ihrer geringen Energie aus einer Oberflächenschicht von 0,5..2 nm. Sie entstehen durch inelastische WW der PE mit der Atomhülle des Probenmaterials, also durch Ionisation. Unter Sekundärelektronenausbeute versteht man die pro Primärelektron frei gesetzte Anzahl von Sekundärelektronen. Die freigesetzten Sekundärelektronen in Abhängigkeit von der Primärelektronenenergie bestimmen sich aus der Reichweite der Elektronen (freie Weglänge) in Materie, den Verlauf nennt man auch Universalkurve.

#### *Rückstreuelektronen (RE)*

Alle Elektronen mit einer Energie größer als 50 eV werden als RE bezeichnet. Mit RE erreicht man eine hohe Auflösung, indem die nahezu elastisch gestreuten RE (so genannte Low-Loss-Elektronen) verwendet werden, die wie die SE aus einer oberflächennahen Schicht stammen. Das Verhältnis der Rückstreuelektronen zu den Primärelektronen bezeichnet man als Rückstreukoeffizient.

#### *Auger-Elektronen (AE)*

AE entstehen aufgrund der Ionisation bzw. der Anregung einer inneren Schale der Atomhülle. Beim anschließenden Übergang eines Elektrons von einer energetisch höheren Schale auf dieses Niveau wird Energie frei, die zur Ionisation eines anderen Elektrons auf einer äußeren Schale genutzt werden kann. Dieses Elektron verlässt die Probe als Auger-Elektron mit einer für das Material charakteristischen Energie. Wegen seiner geringen Energie stammen auch diese AE aus oberflächennahen Schichten.

#### *Charakteristische Röntgenstrahlung*

Bei der Anregung und Ionisation der inneren Schalen tritt als Konkurrenzprozess zur Erzeugung von AE die Emission von charakteristischer Röntgenstrahlung auf. Sie ist elementspezifisch und kann wie die AE zur Analyse verwendet werden. Das Verhältnis der Röntgenstrahlung zu den Augerelektronen beim Nachrücken äußerer Elektronen in K-Schalen-Vakanzen hängt von der Kernladungszahl Z ab und es wird bei schweren Kernen eher Röntgenstrahlung frei:

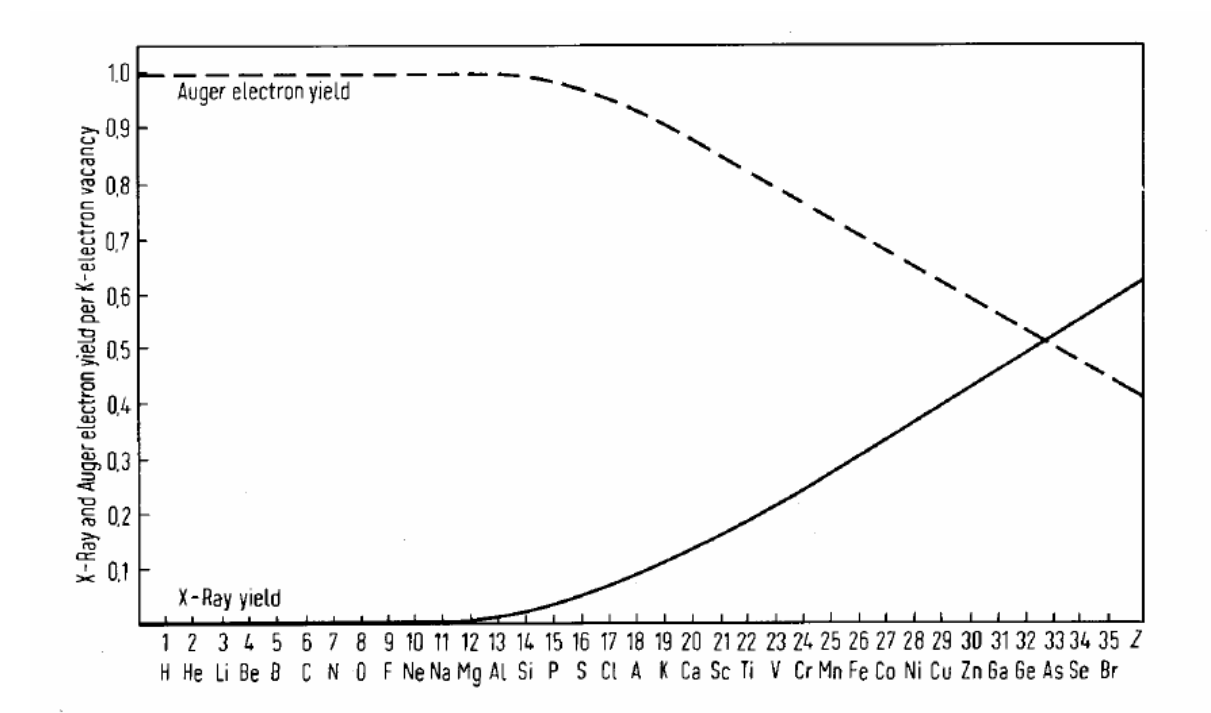

Abbildung – Verhältnis von Röntgen- und Auger-Elektronen-Ausbeute pro K-Schalen-Vakanz

#### *EBIC*

Mit EBIC man eine hervorragende Sonde, um Parameter von Halbleiterstrukturen wie Diffusionslänge, Oberflächenrekombinationsgeschwindigkeit bzw. Ort und Breite von Verarmungsschichten in pn-Übergängen oder Schottky-Kontakten zu vermessen. In diesem Fall wird die Helligkeit des Monitors durch den Elektronenstrahl induzierten Strom gesteuert.

Der Elektronenstrahl erzeugt Elektron-Loch-Paare und erhöht vor allem Minoritätsladungsträger in Halbleitermaterialien innerhalb des Anregungsvolumens.

9

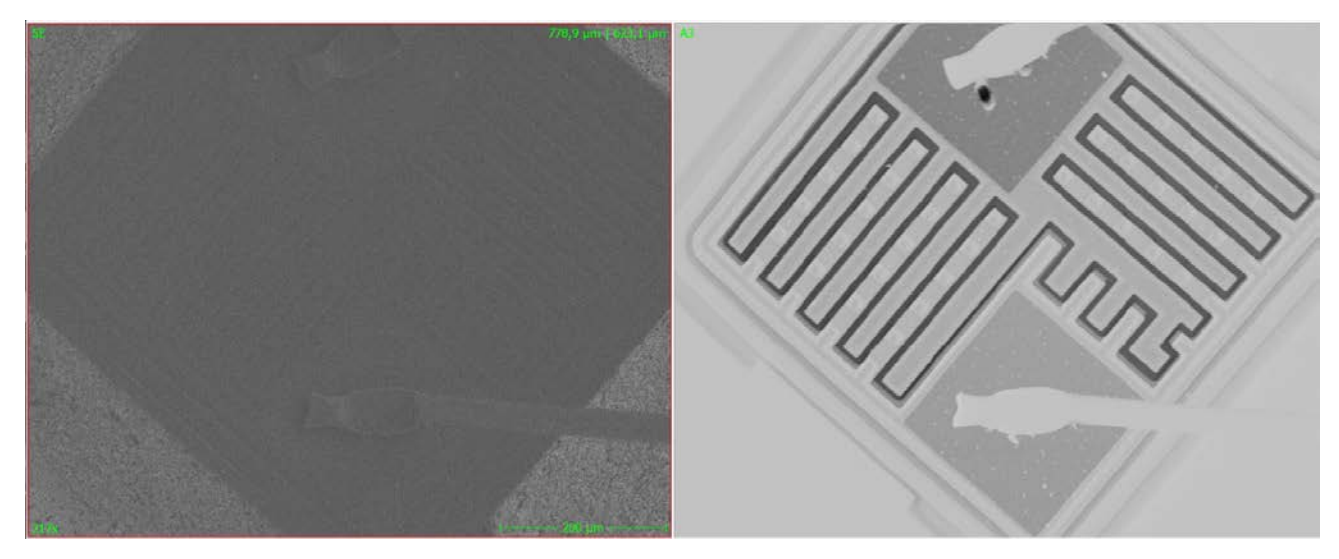

Abbildung 3: Bild eines kontaktierten Transistors im SE-Bild (links) und EBIC (rechts)

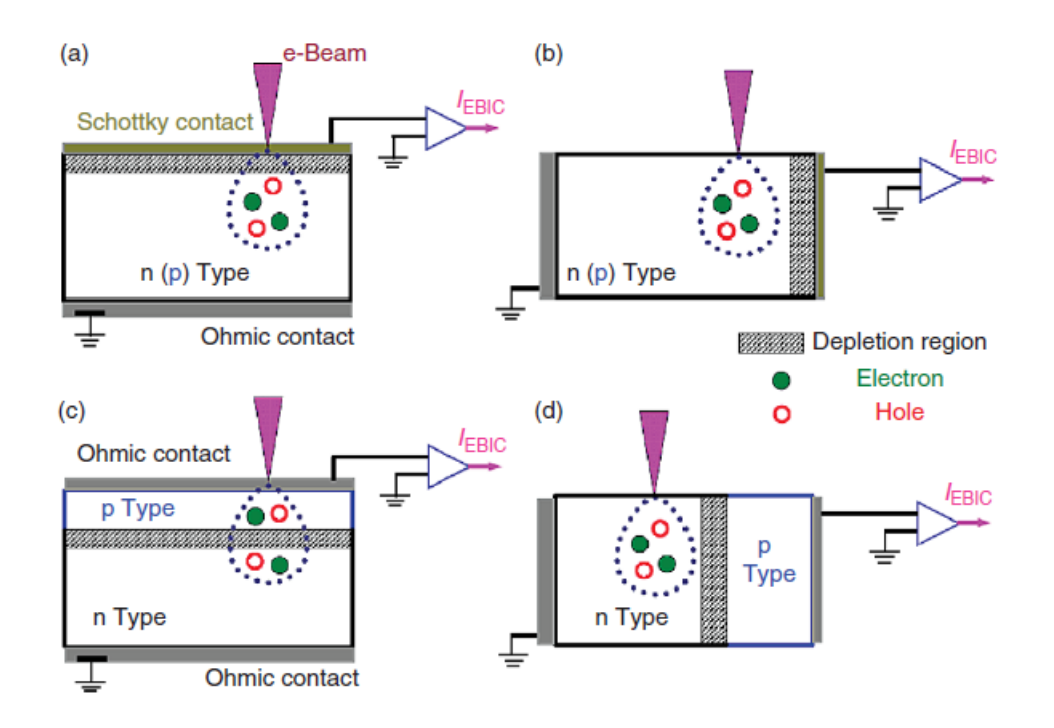

Abbildung 4: Verschiedene Geometrien für die Abbildung mittels EBIC nach *G Salviati and L Lazzarini, CNR-IMEM Institute, Parma, Italy, Assessment of Semiconductors by Scanning Electron Microscopy Techniques in: Comprehensive Semiconductor Science and Technology*

#### *Kathodolumineszenz*

Bei der Kathodolumineszenz werden die Valenzelektronen der Atome durch

die Primärelektronen in angeregte Zustände gebracht. Kehrt das Atom in den Grundzustand zurück, wird diese Energie in Form von Photonen wieder freigesetzt. Im Bändermodell der Halbleiter wird dieser Vorgang als Erzeugung von Elektron-Loch-Paaren bezeichnet. Dieser Vorgang erfordert relativ wenig Energie und tritt deshalb auch noch in weiter Entfernung (bis 2 µm) vom Auftreffpunkt des Elektronenstrahls auf, siehe Abb. 1.

Mit KL-Untersuchungen können lokale Änderungen der Bandlücke bzw. der Störstellenkonzentration und auch des lumineszenzwirksamen Charakters von Kristallbaufehlern bestimmt werden. Es liegt in der Natur der Sache, dass dabei vor allem Materialien untersucht werden, die als optoelektronische Bauelemente eingesetzt werden können. Bei Erniedrigung der Probentemperatur ergibt sich ein wesentlicher Gewinn an Information, deshalb sind die KL-Einrichtungen in der Regel mit einem Kryostaten ausgerüstet.

#### *Phononen*

Der größte Anteil der Energie der PE wird in Wärme bzw. Phononen umgewandelt.

Prinzipiell können alle Wechselwirkungsprodukte zur Bilddarstellung verwenden. Zur Topographiedarstellung beschränkt man sich jedoch meistens auf die Erfassung der SE und der RE.

# *4.2 Raumladungszone und freie Weglänge von Ladungsträgern in Halbleitern*

Bei der Methode der Messung des elektroneninduzierten Stroms, EBIC, wird der pn-Übergang (über die Masse) kurzgeschlossen und der Kurzschlußstrom ISC mittels Verstärker gemessen (siehe Abb. 4). Man misst also direkt den induzierten Strom. Daher eignet sich diese Methode zur Abbildung von pn-Übergängen und Kristallfehlern, sowie zur

Bestimmung von Diffusionslänge und Verarmungszonenbreite, mittlerer Lebensdauer und Oberflächenrekombination. Ist keine ladungsträgertrennende Raumladungszone im Halbleiter vorhanden, erzeugt die Generation von Elektron-Loch-Paaren im Ausbreitungsgebiet der Ladungsträger eine Änderung der Leitfähigkeit, die bei angelegter Spannung U eine Änderung des Meßstromes I zur Folge hat. So können Kristallfehler, Rekombinationszentren und ähnliches in Halbleitern ohne pn-Übergang abgebildet werden. (Diplomarbeit Hilmar Hoffmeister, Uni Münster, 1997, Aufbau und Erprobung eines Rau-Detektors zur Abbildung von Halbleiterstrukturen)

Die Raumladungszone vergrößert sich bei einer in Sperrrichtung betriebenen Halbleiterdiode. Die anliegende Spannung U<sub>R</sub> vergrößert die Ladungsträger-Verarmungszone an der p-n-Grenzschicht (von W<sub>S0</sub> zu W<sub>SR</sub>). Dringen (nicht allzu viele) Elektronen in die Sperrschicht ein (low injection << Zahl der freien Ladungsträger im HL), so werden Elektron-Loch-Paare erzeugt, die rasch abgesaugt werden und einen Strom verursachen, der direkt gemessen werden kann oder an einem Arbeitswiderstand R einen Spannungsabfall verursacht (S. Abb. 5).

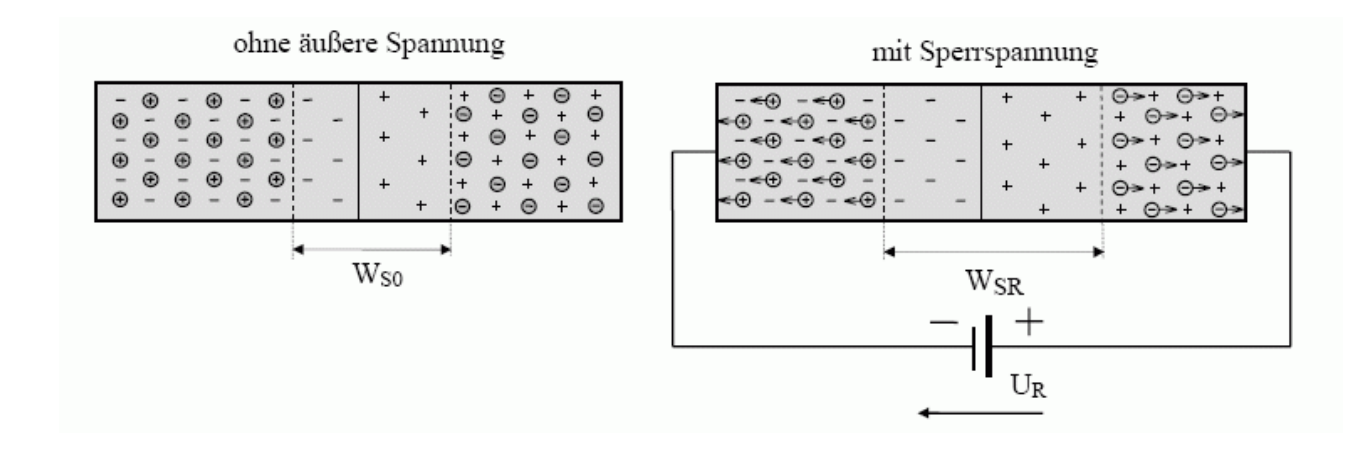

Abbildung 5 Größe der Raumladungszone/Sperrschicht an einem p-n-Übergang https://iwenzo.de/pn-uebergang/

Mit dem Elektronenmikroskop sieht man deshalb im EBIC einen besonders guten Kontrast der Raumladungszone am p-n- Übergang, die über RE oder SE-Bilder nicht sichtbar wird.

#### *4.3 Abbildung von Oberflächen - Kontrastarten*

Die Abbildungen mit dem REM entstehen aufgrund des Topographiekontrastes oder/und des Materialkontrastes. Der 3 dimensionale Eindruck bei der Abbildung von Oberflächenstrukturen entsteht durch folgende Faktoren: Flächenneigungskontrast, Abschattungskontrast, Kanteneffekt, Rauhigkeitskontrast und hohe Schärfentiefe.

#### *Oberflächentopographie*

#### *Flächenneigungskonstrast*

Je kleiner der Winkel zwischen der Probenoberfläche und dem Elektronenstrahl ist, um so größer ist die Wechselwirkungsstrecke der PE in der oberflächennahen Schicht, aus der die SE herausgelöst werden und um so größer ist auch die Schnittfläche zwischen Probenoberfläche und Streubirne. Folglich werden mehr SE und RE ausgesendet und die Flächen erscheinen heller.

#### *Abschattungskonstrast*

Bei einem seitlich von der Probe angeordneten Detektor können Abschattungen beobachtet werden. Vom Detektor abgewandte Objektbereiche erscheinen dunkler als dem Detektor zugewandte Bereiche. Der Abschattungseffekt tritt besonders deutlich bei RE-Bildern auf. Wie kann er abgeschwächt werden?

#### *Kanteneffekt*

Herausspringende Kanten zwischen zwei geneigten Flächen erscheinen

heller als benachbarte Bereiche, da aus beiden Flanken vermehrt SE und RE heraustreten. Einspringende Kanten (Gräben) erscheinen entsprechend dunkler.

#### *Rauhigkeitskonstrast*

Aufgrund des Kanteneffekts erscheint eine mikrorauhe Oberfläche heller als eine glatte Fläche gleichen Materials.

#### *Schärfentiefe*

Darunter versteht man den Bereich der Objektposition, der keine wahrnehmbare Änderung der Bildschärfe hervorruft.

#### *Materialeigenschaften*

#### *Materialkontrast*

Materialien mit unterschiedlichen Ordnungszahlen erscheinen im REM unterschiedlich hell, da der Rückstreukoeffizient von der Ordnungszahl abhängig ist. Die Abhängigkeit der SE-Ausbeute von der Ordnungszahl ist geringer ausgeprägt. Oberflächengebiete mit höherer Ordnungszahl erscheinen im RE-Bild heller gegenüber Bereichen mit niedrigerer Ordnungszahl.

#### *Kristallorientierungskontrast (Channelingkontrast)*

Bei kristallinen Proben ist die Emission von RE von der Neigung der Netzebenschar zum einfallenden PE-Strahl abhängig. Unterschiedliche orientierte Kristallitbereiche erscheinen unterschiedlich hell, bei gleicher Oberflächenstruktur. Anschaulich lässt sich dieser Kontrast dadurch erklären, dass die Wahrscheinlichkeit für die Rückstreuung eines Elektrons davon abhängt, wie nah das Elektron an den Atomkern gelangt. Sind die Netzebenenscharen parallel zum Elektronenstrahl, so kann das Elektron relativ weit in das Material eindringen, wie in einem Kanal (channeling). In diesem Fall werden weniger Elektronen rückgestreut.

#### *Potentialkontrast*

Unterschiedliche elektrische Potentiale auf der Probenoberfläche bewirken unterschiedliche Feldverteilungen zwischen Probe und dem Kollektor des Detektors. Aus negativ geladenen können die SE leichter aus dem Material austreten als SE aus positiv geladenen Bereichen. Demzufolge erscheinen negativ geladene Probenbereiche heller als positiv geladene.

#### *4.4 Theorie zu EBIC*

Zur exakten Beschreibung des EBIC-Signals löst man die Kontinuitätsgleichung unter gegebenen Randbedingungen für eine Einheits-Punktladungsquelle. Die Kontinuitätsgleichung kann dabei als Ratengleichung formuliert werden, die die Volumenkonzentration der durch EBIC erzeugten freien Ladungsträger *n* über der Zeit über die Rate generierter freier Ladungsträger *G*, die Rekombinationsrate *R* und die Migrationsstromdichte *J* beschreibt:

$$
\frac{\partial n}{\partial t} = G - R - \frac{1}{e} \nabla \cdot \overline{J}
$$
 (1)

Die Migrationsstromdichte wiederum besteht aus einer Feldstromdichte *e*µ*nE* und einer Diffusionsstromdichte *eD*∇*n* mit der Diffusionskonstanten *D*  und der Beweglichkeit der Ladungsträger *µ*.

Somit folgt eine inhomogene partielle Differentialgleichung (Diffusionsgleichung) 2. Ordnung für die Ladungsträgerkonzentration:

$$
\frac{\partial n}{\partial t} = G - R - \mu n \nabla \cdot \overline{E} - D \Delta n \tag{2}
$$

Die Rekombinationsrate kann dann über die Lebensdauer  $\tau$  der erzeugten Ladungsträger beschrieben werden: *R = n/*<sup>τ</sup>

Für die Generation kann angenommen werden, dass sie am Ort *x*' mit einer Generationsrate *a* (pro Volumen und pro Sekunde) erfolgt:  $G = a\delta(\bar{x} - \bar{x}')$ , wodurch sich als Bestimmungsgleichung für die zeitabhängigen erzeugten Ladungsträger ergibt:

$$
\frac{\partial n}{\partial t} = a\delta(\bar{x} - \bar{x}') - \frac{n}{\tau} - \mu n \nabla \cdot \overline{E} - D\Delta n \tag{3}
$$

Tatsächlich ist die Lösung von Gleichung 3) kompliziert und führt im Allgemeinen nicht auf eine analytische Lösung, selbst wenn (im Gleichgewicht) angenommen wird, dass sich die erzeugte Ladungsträgerdichte zeitlich nicht ändert. Es ist nämlich nicht trivial, im Material auf die elektrischen Felder und ihre Divergenz zu schließen, wenn dort laufend Ladungsträger erzeugt werden.

Nach G Salviati and L Lazzarini, Assessment of Semiconductors by Scanning Electron Microscopy Techniques, in: Comprehensive Semiconductor Science and Technology, Elsevier, 2011 können für das nicht zeitabhängige Gleichgewicht für einen einzelnen Anregungsort vereinfachte Überlegungen angestellt werden, um auf eine vergleichsweise kompakte Lösung für den EBIC sowie die Eindringtiefe der Elektronen des Primärstrahls in das Halbleitermaterial, zu erhalten:

$$
n=\frac{EI(1-f)}{eE_g}
$$
\n(4)

Dabei bezeichnet *<g>* die normalisierte Verteilung der Anregung, *E* die Energie des Elektronenstrahls, *I* der Strahlstrom, *f* den Anteil des Elektronenstrahls, der von der Probe reflektiert wird, *e* die Elektronenladung und *Eg* die Energiekosten für die Bildung eines e-h-Paar also in etwa die Bandlücke *Eg*.

Da davon ausgegangen werden kann, dass die erzeugten Ladungsträger fast vollständig zum EBIC beitragen, berechnet sich dieser Beitrag einfach

$$
I_{EBIC} = ne \le g > \frac{EI(1-f)}{E_g} \tag{5}
$$

Er ist proportional zu Energie und Strom des Elektronenstrahls (unter der vereinfachten Annahme eines konstanten Reflexionsfaktors).

Unter Verwendung dieser Gleichung erzeugt beispielsweise ein 20 kV-Elektronenstrahl von 1 nA ungefähr  $\sim 3 \times 10^{13}$  Trägerpaare pro Sekunde in Si und somit einen EBIC-Strom von knapp 5 µA.

EBIC sammelt die Ladungsträger (Elektronen oder Löcher) in der Probe mit hoher Effizienz ein und kann im planaren oder Querschnittsmodus durchgeführt werden, wie in Abbildung 4 schematisch dargestellt. Im planaren Modus (Abbildung 4 (a) oder 4 (c)) liegt eine Schottky-Barriere oder ein pn-Übergang senkrecht zum e- Strahl, während er im Querschnittsmodus (Fig. 4 (b) oder 4 (d)) parallel zum Elektronenstrahl liegt.

Das elektrische Feld in der Raumladungszone trennt Elektronen und Löcher in die entgegengesetzten Richtungen. Wenn eine externe Schaltung angeschlossen ist, fließen diese getrennten Träger durch diese Schaltung und erzeugen das EBIC-Signal. Normalerweise liegt das EBIC-Signal in der Größenordnung von µA, und ein Verstärker wird benötigt, um den Strom für die EBIC-Bildgebung zu vergrößern.

Planares EBIC wird hauptsächlich verwendet, um Defekte in Halbleitern abzubilden. Die Defekte wirken im Allgemeinen als Rekombinationszentren für Überschussladungsträger. Wenn der Elektronenstrahl die Probe abtastet, wird das EBIC-Signal daher im Defektbereich geschwächt. Die Defekte wirken dadurch dunkler als die Umgebung.

Wird bei EBIC im Querschnitt der Elektronenstrahl in der Nähe des Verarmungsbereichs (Raumladungszone) platziert, so wird das EBIC-Signal durch die Trennung von Elektronen und Löcher durch das interne

zu

elektrische Feld erhöht. Wenn der Elektronenstrahl weit weg vom Verarmungsbereich abtastet, können dort nur wenige Ladungsträger bei hoher Rekombinationsrate diffundieren, was zu einem schwachen EBIC-Signal führt. Der Kontrast im EBIC im Querschnitt hängt daher stark mit der Diffusionslänge von Ladungsträgern in Halbleitern zusammen. Diese Diffusionslänge kann umgekehrt aus dem Verlauf des Kontrasts in der Umgebung des p-n-Übergangs bestimmt werden. Querschnitts-EBIC wird also angewendet, um den p-n-Übergang abzubilden (entsprechend dem EBIC-Spitzensignal) und die Diffusionslänge der Minoritätsladungsträger zu messen.

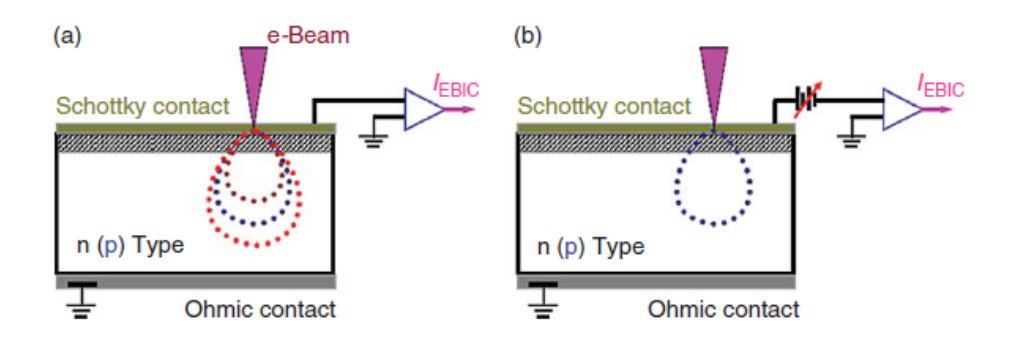

Abbildung 6: für tiefenabhängigen EBIC (a) und vorspannungsabhängigen EBIC (b) nach G Salviati and L Lazzarini, CNR-IMEM Institute, Parma, Italy, Assessment of Semiconductors by Scanning Electron Microscopy Techniques in: Comprehensive Semiconductor Science and Technology

Typische Betriebsarten für EBIC sind (1) normal; (2) temperaturabhängig; (3) tiefenabhängig und (4) vorspannungsabhängig.

Normal: Dies bedeutet, dass EBIC bei einer geeigneten Beschleunigungsspannung (z. B. 20 kV) bei Raumtemperatur (RT) durchgeführt wird. In diesem Normalzustand kann die Verteilung elektrisch aktiver Defekte in EBIC-Bildern aufgezeichnet werden, die Diffusionslänge der Ladungsträger bestimmt werden oder ein pn-Übergang abgebildet werden.

Temperaturabhängig: Bei Verwendung einer Kühlstufe ist eine temperaturabhängige Analyse im Bereich von mehreren zehn K bis RT anwendbar. Die energetische Lage der Defekte können aus ihrem

temperaturabhängigen Verhalten in Form von Shockley-Read-Hall-Statistiken (SRH) bestimmt werden.

Tiefenabhängig: Ein Schema dieser Technik ist in Abbildung 6 (a) dargestellt. Die Eindringtiefe Re des Primärstrahls variiert gemäß der Beschleunigungsspannung (Elektronenenergie) und kann aus einer von Kanaya und Okayama 1972 vorgeschlagenen Gleichung berechnet werden:

$$
R_e = \frac{2.76 \cdot 10^{-5} A E^{5/3}}{\rho Z^{8/9}}
$$
 (6)

*Re* hat dann die Einheit m (Meter), wenn *E* die Strahlenergie (in *keV*), *A*  das Atomgewicht (g mol-1), <sup>ρ</sup> die Dichte (kg m-3) und *Z* die Kernladungszahl des analysierten Materials bezeichnet. Die Eindringtiefe *Re* des Elektronenstrahls in typischen Halbleitern wie Si, SiC, GaN und ZnO ist in Abbildung 7 dargestellt. Mit dieser Technik können die Defekte in unterschiedlichen Tiefen einer Probe ausgemessen werden.

Vorspannungsabhängig: Wenn eine Vorwärts- oder

Rückwärtsvorspannung angelegt wird, wie in Abbildung 6 (b) schematisch dargestellt, wird die Barrierehöhe von Schottky-Dioden bzw. die Raumladungszone an pn-Übergängen geändert. Nach dieser Änderung kann die Ladungssammlung in Defektbereichen gesättigt sein und es kann ein Störstellenstrom auftreten. Diese Technik ist wird ebenfalls häufig verwendet, um die Stör- bzw. Defektstellen in Halbleiterbauelementen herauszufinden.

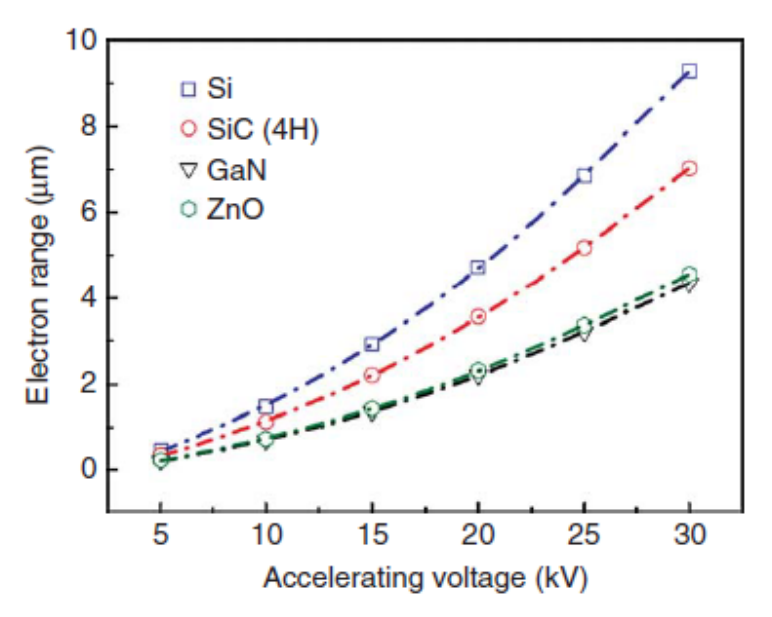

Abbildung 7: Eindringtiefe Re der Primärstrahlelektronen in verschiedene Halbleitermaterialien in Abhängigkeit von der Beschleunigungsspannung nach G Salviati and L Lazzarini, CNR-IMEM Institute, Parma, Italy, Assessment of Semiconductors by Scanning Electron Microscopy Techniques in: Comprehensive Semiconductor Science and Technology

# **5.Gerätetechnisches:**

#### *5.1 Aufbau eines RasterElektronenMikroskops (REM)*

Das REM besteht aus folgenden Komponenten (siehe Abb. 8):

Strahlerzeuger, Linsensystem, Ablenkeinheit, Detektoren und Bildgebungssystem

*Strahlerzeuger*

Prinzipiell lassen sich Elektronen durch thermische Emission, Schottky-Emission und Feldemission erzeugen. Thermische Emitter bestehen aus einer Kathode, der Anode und einem Wehneltzylinder. Ein haarnadelförmig gebogener Wolframdraht bildet die Kathode, die durch einen Stromfluss auf 2800 K erhitzt wird. Die Gesamtheit der aus der Kathode emittierten Elektronen wird als Emissionsstrom bzw. auf die Flächeneinheit bezogen als Emissionsstromdichte bezeichnet und kann mit der folgenden Gleichung (Richardson-Gleichung) berechnet werden

$$
j_c = A \cdot T^2 \cdot e^{-W_A/kT} \tag{7}
$$

*A* – Richardsonkonstante, *T* – Temperatur, *WA* – Austrittsarbeit

Mit  $A=\frac{1}{h^3}m_e^3$  $4 \pi m_e k_B^{-2}$ *h*  $A = \frac{4 \pi m_e k_B^2 e}{\lambda^3}$  aus Elektronenmasse und Elementarladung

Die Elektronen werden zur Anode hin beschleunigt. Der Elektronenstrahl passiert das Loch in der Mitte der Anode und gelangt in das Elektronenmikroskop. Der Wehneltzylinder ist etwas negativer als die Kathode und bewirkt eine Fokussierung des Elektronenstrahls (Crossover). Die Stromdichte im Crossover ist ein Maß für den Strahlstrom, der unter Vernachlässigung von Linsenfehlern und Blenden auf die Probe fokussiert werden könnte.

Als weiteren wichtigen Parameter eines Elektronenstrahl erzeugenden Systems gibt man den Richtstrahlwert an. Der Richtstrahlwert ist definiert als das Verhältnis der Strahlstromdichte im Crossover zum Raumwinkel (Apertur des Öffnungskegels), oft auch als Helligkeit bezeichnet. Mit zunehmender Temperatur und abnehmender Austrittsarbeit des Glühfadenmaterials steigt der Richtstrahlwert. Deshalb sind Materialien besonders geeignet, die eine hohe Schmelztemperatur und eine geringe Austrittsarbeit haben (W: T<sub>s</sub>=3653 K). Der Richtstrahlwert kann mit der folgenden Gleichung berechnet werden:

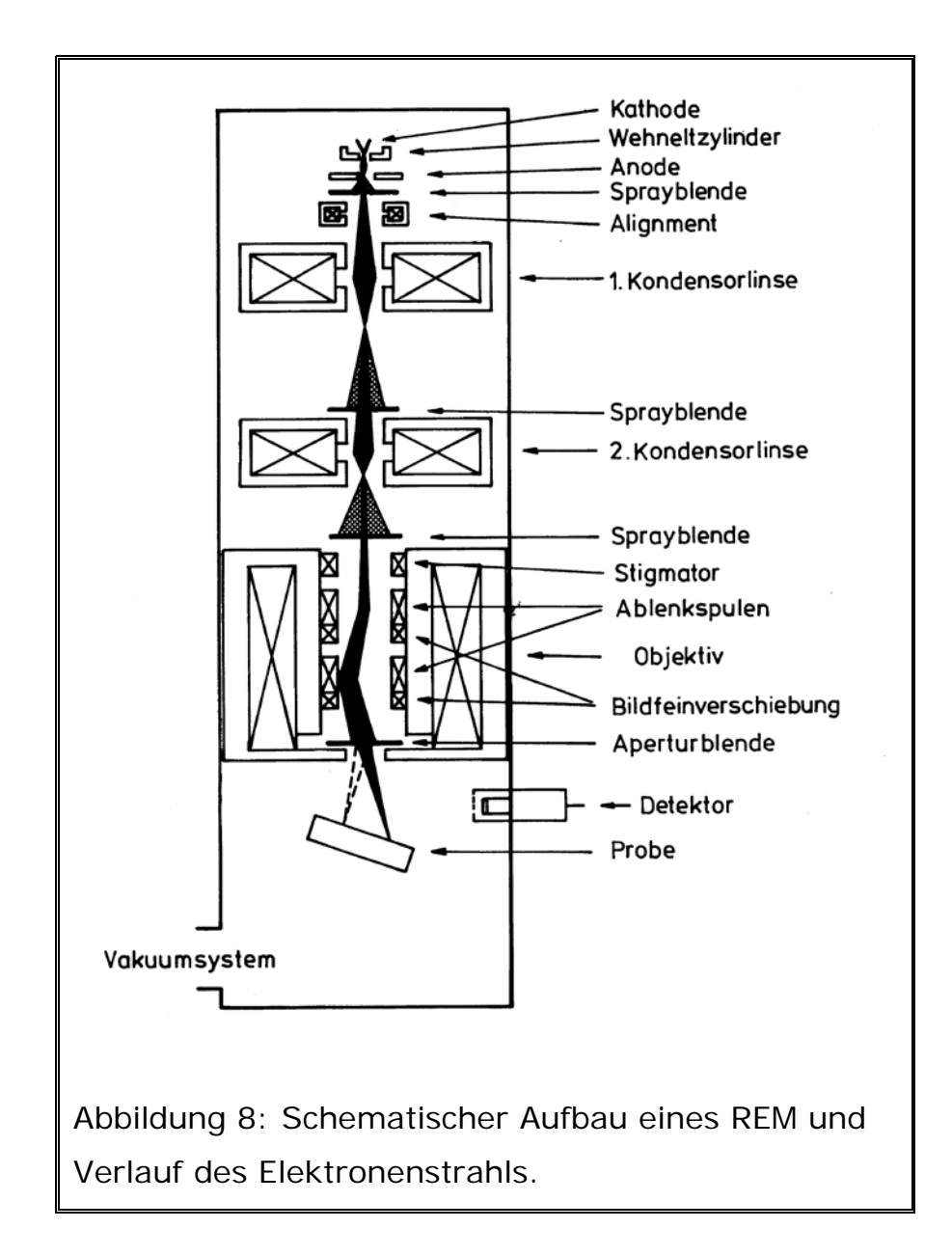

$$
\beta = \frac{Stromdichte}{Raumwinkel} = \frac{4 I_B}{\pi^2 d_o^2 \alpha^2}
$$
\n(8)

*IB* – Emissionsstrom, *d*<sub>o</sub> – Durchmesser des Crossover, α – Apertur (Winkel des Öffnungskegels). Typische Werte für eine Wolframkathode sind *I<sub>B</sub>* = 260 μA,  $d_0$  = 20..50 μm,  $\alpha$  = 3\*10<sup>-3</sup>..8\*10<sup>-3</sup> rad, d.h.  $\beta$  = 10<sup>5</sup> A/cm<sup>2</sup> sr bei 25 kV.

Durch Verwendung von LaB<sub>6</sub> als Kathode lässt sich der Richtstrahlwert

mehrfach steigern. Hier eine Übersicht über die wichtigsten Parameter der gebräuchlichsten Elektronenstrahlerzeuger.

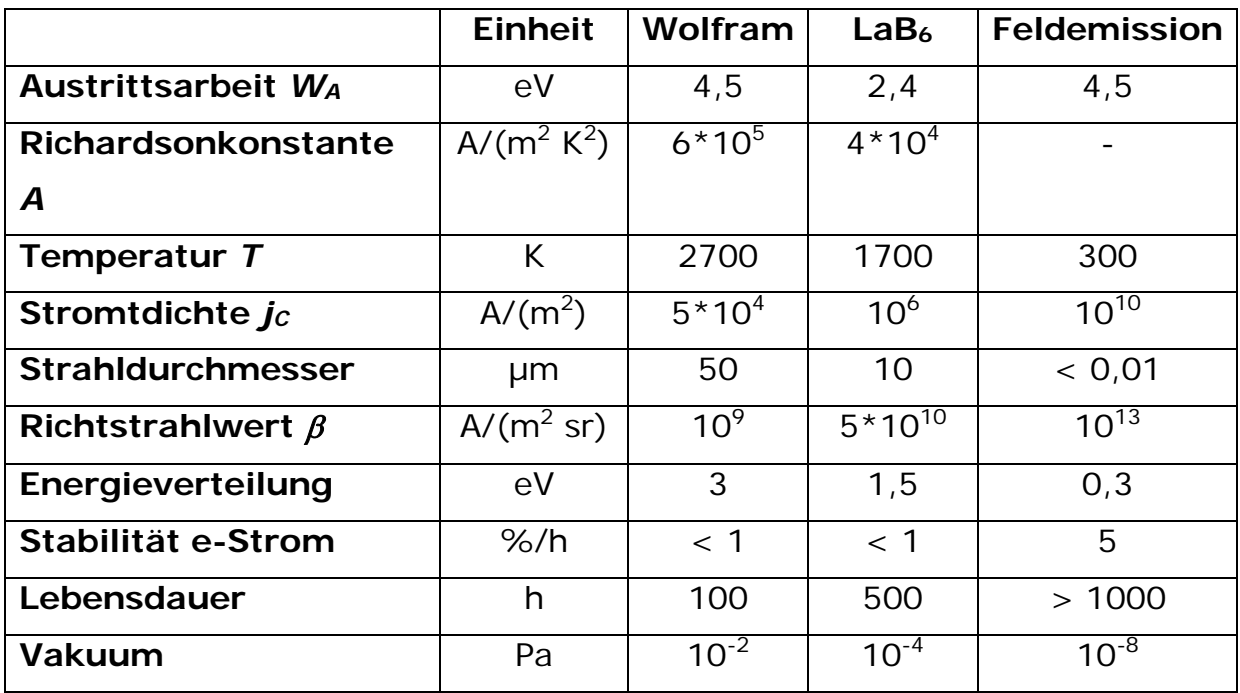

#### *Linsensystem*

Das Linsensystem eines REM besteht aus Kondensorlinse und Objektivlinse. Es bewirkt eine mehrfache Verkleinerung des Crossover auf die Probe.

Das Auflösungsvermögen ist durch die Größe der PE-Sonde begrenzt. Die Größe der PE-Sonde wird von der Größe des ideal verkleinerten Bildes des Crossovers und den Fehlerscheibchen der verschiedenen Linsenfehler begrenzt. Die Fehlerscheibchen resultieren daraus, dass die von einem Punkt ausgehenden Elektronen nach dem Durchlaufen der Linse nicht wieder in einem Punkt zusammengeführt werden, sondern ein Fehlerscheibchen bilden, was eine Strahlverbreiterung bedeutet. Die wichtigsten Linsenfehler in einem REM sind der Öffnungsfehler, der Farbfehler der Astigmatismus, der mit einem Stigmator korrigiert werden kann und der Beugungsfehler.

23

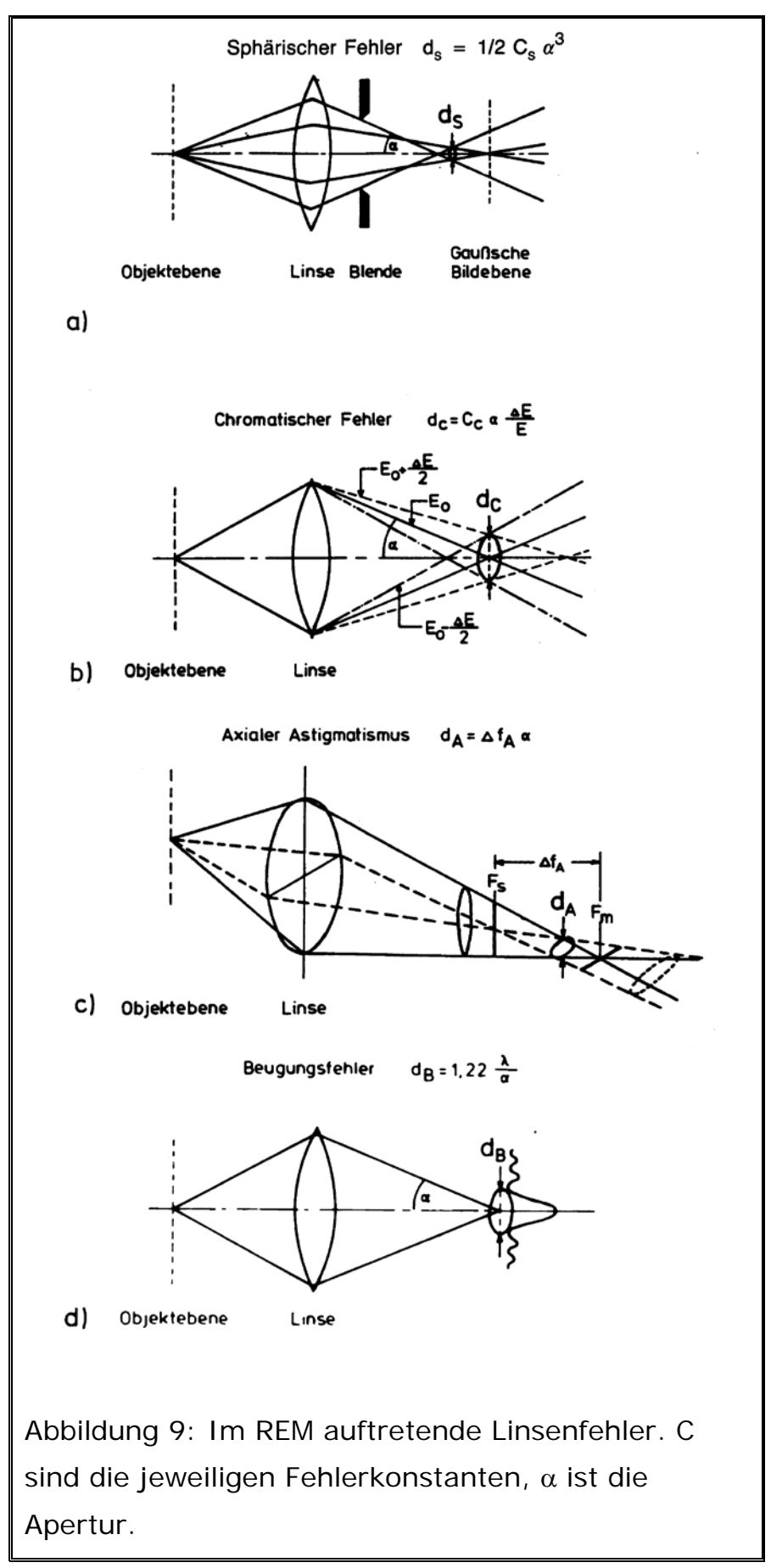

#### *Ablenkeinheit*

Die Ablenkeinheit führt den fokussierten PE-Strahl über das Probengebiet und die entsprechenden Signale, die als Folge der Wechselwirkung entstehen, werden erfasst und auf dem Bildschirm dargestellt.

#### *Detektoren*

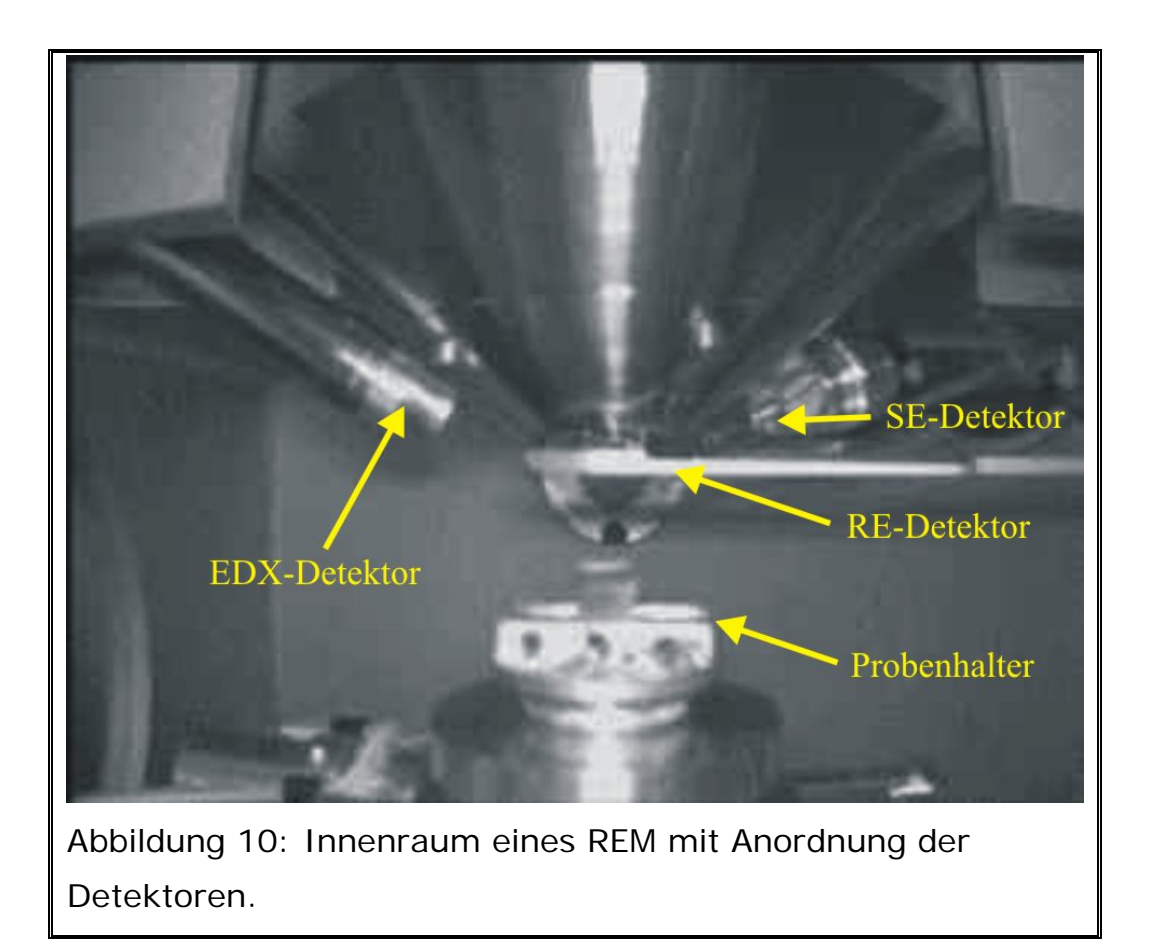

Der verwendete Everhart-Thornley-Detektor ist ein rauscharmes Detektorsystem hoher Bandbreite zum Nachweis von SE und RE. Der Detektor besteht aus einem Szintillator und einem Photomultiplier. Im Szintillator erzeugen die ankommenden Elektronen Photonen, die über einen Lichtleiter auf die Photokathode des Multipliers geleitet werden. Der Szintillatorkopf ist von einem Gitter umgeben, dessen Potential sich von –200 bis 200 V variieren lässt. Liegt ein positives Potential an, werden die SE angezogen, bei negativem Potential können nur die energiereicheren RE den Szintillator erreichen. Die Anordnung der einzelnen Detektoren im Probenraum ist in der Abb. 6 zu sehen.

#### *Bildgebungssystem*

Die Helligkeit des Bildes, das parallel zur Rasterung des PE-Strahls dargestellt wird, wird mit dem Signal des Photomultipliers gesteuert.

#### *Nachweis des KL-Signals*

Das KL-Signal wird über einen elliptischen Spiegel aus dem REM geführt. In dem einen Brennpunkt befindet sich die Probe und in dem anderen der Monochromator. Danach wird das Licht mit einem Sekundärelektronen-Vervielfacher registriert. Mit dieser Anordnung kann man in einem Punkt der Probe ein Spektrum aufnehmen, wie bei der Photolumineszenz. Man kann aber auch für eine vorgewählte Wellenlänge ein KL-Bild aufnehmen. Ähnlich dem Element-Mapping bei der charakteristischen Röntgenstrahlung als Informationsquelle, erhält man auf diese Weise eine Art Bandgap-Mapping.

#### *Vakuumsystem*

Bei dem im Praktikum eingesetzten Gerät wird das notwendige Hochvakuum durch eine Turbomolekularpumpe erzeugt. Eine Turbomolekularpumpe ist eine mechanische Transportpumpe und besteht im Wesentlichen aus einem Stator und einem Rotor, in die jeweils Kanäle eingearbeitet sind. Durch den Rotor erhalten die Luftmoleküle eine gerichtete Geschwindigkeitskomponente und werden damit herausgeschleudert. Mit einer Vorpumpe erreicht man, dass die mittlere freie Weglänge der Luftmoleküle größer ist als der Abstand zwischen den Rotor- und Statorblättern, d.h. die Zusammenstöße mit dem Rotor sind häufiger als die Zusammenstöße der Luftmoleküle aufgrund der ungerichteten thermischen Bewegung untereinander. Es entsteht somit eine gerichtete Bewegung der Moleküle, der Pumpprozess.

#### *5.2 EBIC*

Abbildung 11 zeigt die schematische Darstellung des Untersuchungsaufbaues, des Ersatzschaltbildes, sowie des EBIC-Signalverlaufes an einem detektierten Defekt. Die dargestellte Versuchsanordnung ermöglicht es, an die Probe eine Spannung (U) anzulegen, wobei der Strom durch einen Vorwiderstand begrenzt wird. Diese Spannung kann z.B. dafür genutzt werden, einen Defekt durchzubrechen oder die Raumladungszone an pn-Übergängen zu vergrößern oder zu verkleinern.

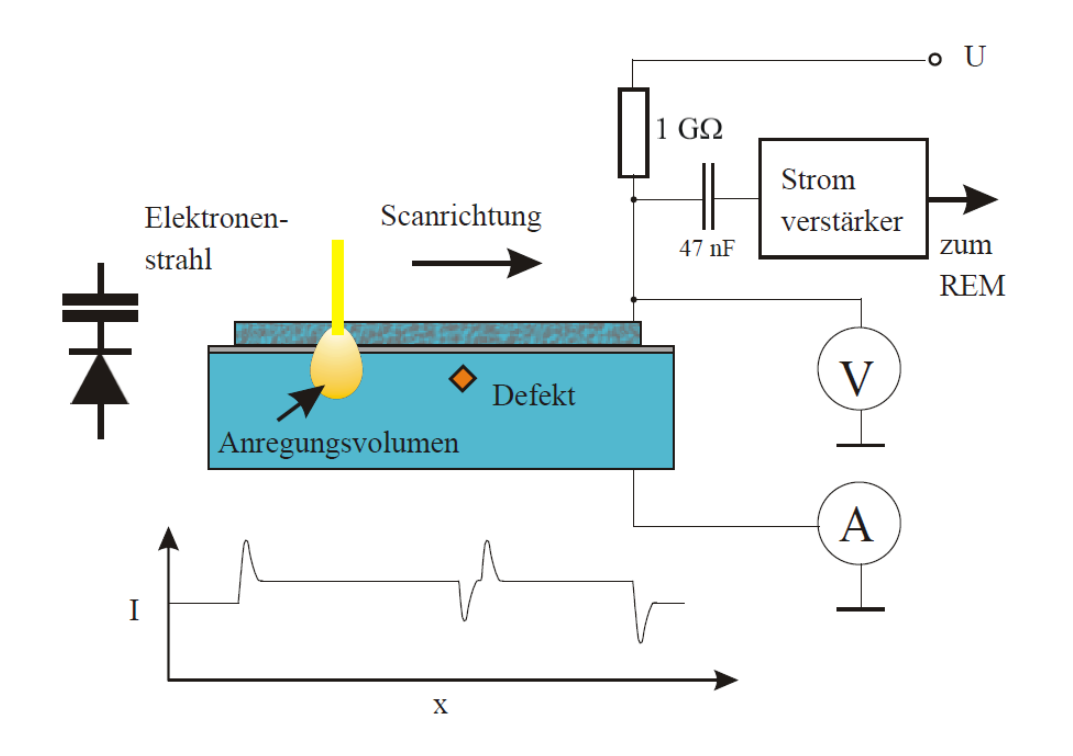

Abb. 11 Grundsätzliche Schaltung (vereinfacht) zur Messung des EBIC nach Steffen Huth, Dissertation, 2002

Abb. 11 zeigt ein Schema eines REM, das für die EBIC-Messung verwendet wird. Dieses System besteht aus dem Elektronenstrahl, einer elektrischen Signalerfassungseinheit für EBIC mit Verstärker, das zum

REM zurückgegeben bzw. an den Computer weitergegeben wird und einer PC-Steuerung. EBIC wird normalerweise bei einigen kV bis zu mehreren zehn kV Beschleunigungsspannung durchgeführt. Das EBIC-Signal wird durch einen Stromverstärker verstärkt, der zunächst auf einen Strom-Spannungswandler mit unterschiedlichen Verstärkungsstufen führt. Diese analoge Spannung wird dann über einen A / D-Wandler umgewandelt, um den absoluten EBIC-Strom aufzuzeichnen. Je nach Scangeschwindigkeit können noch Zeitkonstanten und eine Korrektur für einen offset-Strom variiert werde. Schließlich wird auf dem Computerbildschirm ein EBIC-Mapping-Bild angezeigt.

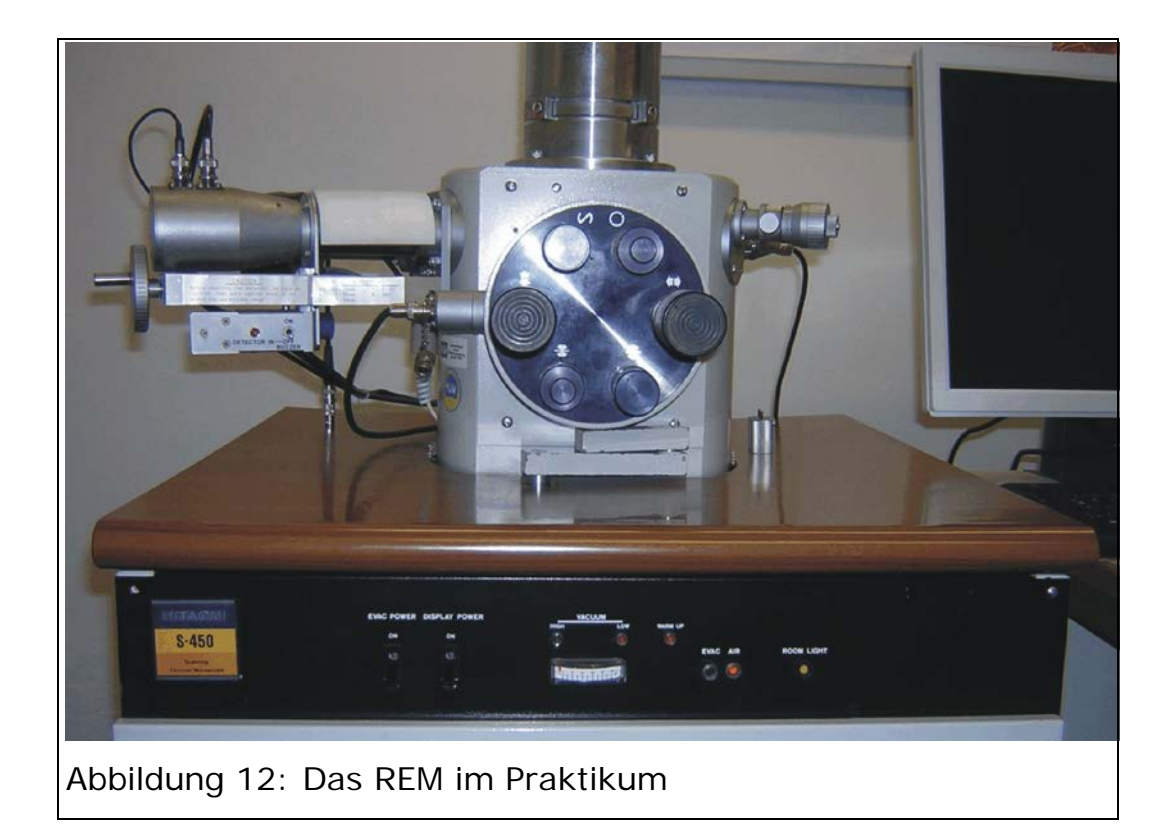

#### *5.3 Bedienung: Bedienungsanleitung lesen, dann Assistent fragen*

#### *Einschalten*

- Schalter DISPLAY POWER auf ON
- PC einschalten, Programm DISS5 starten
- EVAC POWER auf ON
- EVAC drücken, AIR belüftet die Probenkammer
- Warten bis die HIGH VAC Lampe grün leuchtet (ca. 20 Minuten)
- Um eine Probe in das REM einzuführen AIR-Knopf drücken (30 Sekunden warten), Z-Kontrollknopf muss auf EX stehen
- Kammer öffnen und Probe einsetzen
- Kammer schließen, EVAC-Knopf drücken und dabei die Kammertür

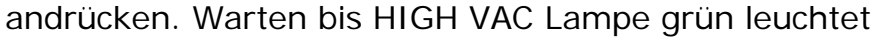

- SEM Control starten
- Taste SE in der Tastenleiste klicken, das REM wird mit den zuletzt gespeicherten Einstellungen gestartet

#### *Ausschalten*

- Taste VAC in der Tastenleiste klicken
- Warten bis alle Tasten der Tastenleiste inaktiv sind
- Schließen der SEM Control, die zuletzt verwendeten Einstellungen werden gespeichert

#### *SE-Bild einstellen*

Zum Verändern der Werte mit der linken Maustaste auf den Schieberegler klicken, bei rotem Schieberegler ist die Grob- bei grünem die

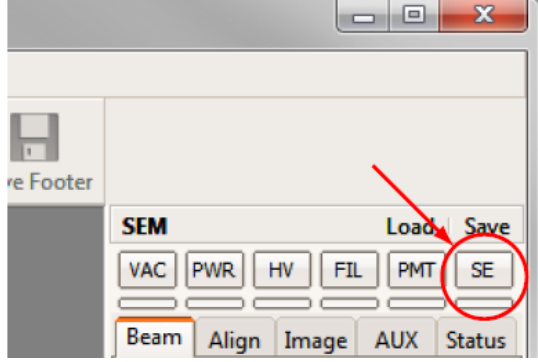

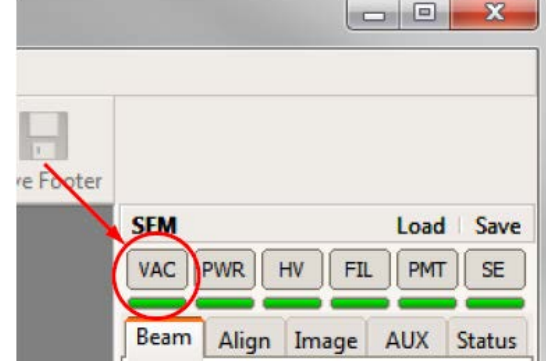

Feineinstellung ausgewählt, mit der Maus Schieberegler hin und her bewegen. Mit der rechten Maustaste ausschalten.

- Im Hauptfeld Vergrößerung einstellen, z.B. 25
- Arbeitsabstand sollte ca. 5 bis 20 mm betragen, je kleiner der Arbeitsabstand desto besser die Auflösung und desto geringer die Tiefenschärfe.
- Bild scharf stellen.
- Bei hohen Vergrößerungen den Astigmatismus korrigieren.

#### *Messung von SE-Ausbeute und RE-Koeffizient*

- Bildausschnitt bei 50x Vergrößerung scharf stellen
- Strom der PE bei 500x Vergrößerung mit dem Loch im Probenhalter einstellen. Es ist wichtig, dass nach Veränderung der Beschleunigungsspannung, des Arbeitsabstandes, des Strahlstroms oder der Vergrößerung die Kalibrierung des Strahlstroms wieder vorgenommen wird. Das trifft insbesondere für die Messungen der Abhängigkeit von SE-Ausbeute und Rückstrahlkoeffizient von der Beschleunigungsspannung und der Ordnungszahl zu.
- Bildausschnitt wählen.
- Mit "Slow 1200" ein Bild aufnehmen.
- Mit "Line" Punkte bzw. Area festlegen und mit "Aquisition" Messung starten.

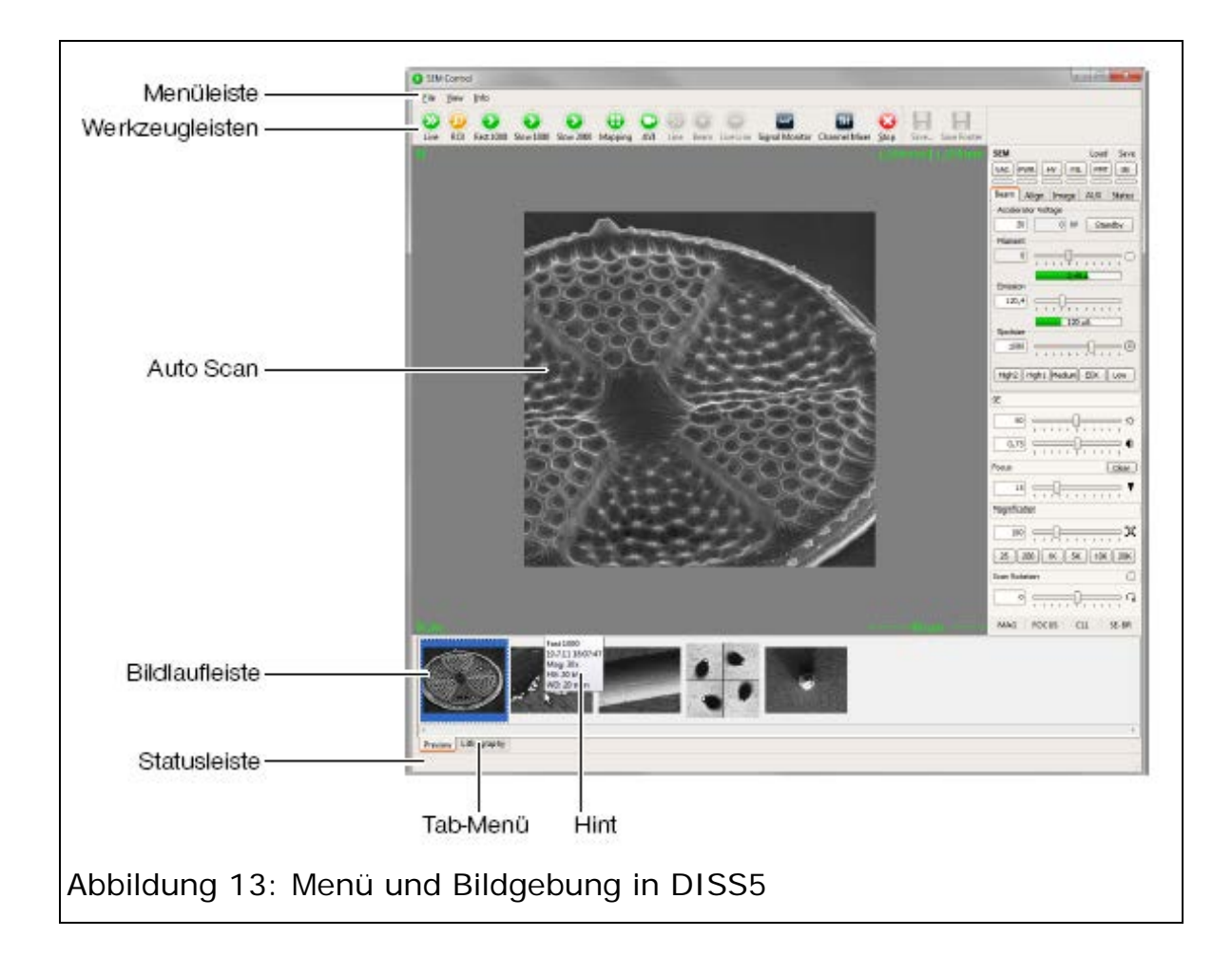

## **Literatur:**

- P.F.Schmidt: Praxis der Rasterelektronenmikroskopie und Mikrobereichsanalyse
- Goodhew, Humphreys: Elektronenmikroskopie
- $\checkmark$  Bethge, Heydenreich (Hrsg.): Elektronenmikroskopie in der Festkörperphysik, Kapitel 6
- $\checkmark$  Reimer: Scanning Electron Microscopy
- $\checkmark$  Hilmar Hoffmeister, Uni Münster, 1997, Aufbau und Erprobung eines Rau-Detektors zur Abbildung von Halbleiterstrukturen: [https://www.uni-](https://www.uni-muenster.de/imperia/md/content/physik_pi/kohl/abschlussarbeiten/diplomarbeit_1997_hoffmeister.pdf)

[muenster.de/imperia/md/content/physik\\_pi/kohl/abschlussarbeiten/d](https://www.uni-muenster.de/imperia/md/content/physik_pi/kohl/abschlussarbeiten/diplomarbeit_1997_hoffmeister.pdf) [iplomarbeit\\_1997\\_hoffmeister.pdf](https://www.uni-muenster.de/imperia/md/content/physik_pi/kohl/abschlussarbeiten/diplomarbeit_1997_hoffmeister.pdf)

- $\checkmark$  Anleitung EBIC, Uni-Oldenburg, <http://oops.uni-oldenburg.de/401/8/ebic.pdf>
- $\checkmark$  G Salviati and L Lazzarini, CNR-IMEM Institute, Parma, Italy,

Assessment of Semiconductors by Scanning Electron Microscopy Techniques in: Comprehensive Semiconductor Science and Technology, Elsevier, 2011

- $\checkmark$  Nouar Tabet & René Jean Tarento (1989) Calculation of the electronbeaminduced current (EBIC) at a Schottky contact and comparison with Au/n-Ge diodes, Philosophical Magazine B, 59:2, 243-261, DOI: 10.1080/13642818908220175
- $\checkmark$  Steffen Huth, Durchbruchsverhalten von Gateoxiden: Einfluss eingewachsener Defekte und metallischer Verunreinigungen, Dissertation, MLU Halle, 2002